### **Chapter 2**

# **Mathematics in EIFX**

#### **2.1 Including Mathematics**

- + Text, in-line mathematics with  $$...$ \$,  $$a^2 + b^2 = c^2$ \$,  $a^2 + b^2 = c^2$
- + Displayed, centred mathematics with  $\[\cdot\]$ ... $\[\cdot\]$ ,  $\[\a^2 + b^2 = c^2\]$ ,

 $a^2 + b^2 = c^2$ 

+ Advanced mathematics environments with amsmath or mathtools packages

\usepackage{amsmath} \usepackage{mathtools}

+ AMS symbols and theorems with amssymb and amsthm packages

\usepackage{amssymb} \usepackage{amsthm}

#### **2.2 Mathematics Commands**

```
\div Greek letters
```
- A, \alpha, B, \beta, \Gamma, \gamma, \Pi, \pi, \Sigma, \sigma
- *A*, *α*, *B*, *β*, Γ, *γ*, Π, *π*, Σ, *σ*
- u = A \sin (\omega t + \gamma),  $u = A \sin(\omega t + \gamma)$
- + Keyboard symbols  $+ = \cdot$  / ( ) [ ] < > ':

+ Command symbols

- \forall \in \exists \leq \approx \infty
- ∀ ∈ ∃ ≤ ≈ ∞
- + Superscript (power)  $\hat{ }$ ,  $a^n$ ,  $a^n$
- + Subscript (index) \_,  $a_n$ ,  $a_n$
- + Operators (functions)
	- \sin, \cos, \tan, \cot, \log, \exp, \lim
	- $\sin^2 \alpha + \cos^2 \alpha = 1$
	- $\sin^2 \alpha + \cos^2 \alpha = 1$
- + Fractions  $\frac{1}{256}$ ,  $\frac{1}{256}$
- $+$  Simple fractions  $1/512$ ,  $1/512$
- + Powers and indices  $21/_{1024}$ ,  $1/_{1024}$
- d Roots \sqrt[]{}, \sqrt[n]{a}, p*n a*
- + Sums \sum, \sum\_{n=1}^{256} a\_n,  $\sum_{n=1}^{256} a_n$
- + Integrals \int, \int\_a^b f(x) \, {\mathrm d} x,  $\int_a^b f(x) dx$
- + Partial differential \partial, \frac{\partial u}{\partial x},  $\frac{\partial}{\partial x}$
- + Brackets
	- ( [ \{ | \| \langle \lfloor \lceil
	- $\bullet$  (  $[$  {  $|$   $|$   $|$   $\langle$   $|$   $|$
- + Automatic sizing of brackets with the \left ( ... \right ) commands
	- \left( \frac{x}{a} \right),  $\left(\frac{x}{a}\right)$

+ Matrix environments matrix, pmatrix, bmatrix, Bmatrix, vmatrix, Vmatrix

```
\setminus [
  \begin{matrix}
    a_{1,1} & a_{1,2} & a_{1,3} \\
    a_{2,1} & a_{2,2} & a_{2,3} \\
    a_{3,1} & a_{3,2} & a_{3,3}
  \end{matrix}
\setminus]
                                                   a1,1 a1,2 a1,3
                                                   a2,1 a2,2 a2,3
                                                   a3,1 a3,2 a3,3
```

```
• Column separator &
```
• Row separator \\

+ Text in math mode with the \text{} command

- 1~\text{byte} = 8~\text{bits}, 1 byte = 8 bits
- + Accents in math mode
	- $\hat{a}, \bar{b}, \dot{c}, \ddot{d}, \vec{e}$
	- *a*ˆ, *b*¯, *c*˙, *d*¨, ~*e*

+ Horizontal spacing

- \, \: \; \quad
- a \, b a \: b a \; b a \quad b
- *a b a b a b a b*

+ Dots

- horizontal  $\cdots$   $\ldots$   $\cdots$  ... ...
- vertical \vdots, :
- diagonal \ddots, ...

<span id="page-1-0"></span><sup>&</sup>lt;sup>1</sup> Command \dots is only available with the amsmath package.

#### **2.3 Defining Theorems**

- + Theorems package amsthm
	- Define a theorem in document preamble with \newtheorem{theorem}{Theorem}
	- Use theorem environment in the main text

```
\begin{theorem}
  In any right triangle, the area of the square whose side
  is the hypotenuse...
\end{theorem}
```
**Theorem 1.** *In any right triangle, the area of the square whose side is the hypotenuse...*

• Use proof environment for the proof

...

\begin{proof}[Pythagorean theorem]

\end{proof}

*Pythagorean theorem.* ...

 $\Box$ 

• Define custom environments with the \newtheorem{}{} command \newtheorem{lemma}{Lemma}

#### **2.4 Equation Environments**

+ Normal equations with equation, equation\* environments

```
\begin{equation}
  a_n = a_1 + (n-1)r \quad \text{and} \quad s_n = \frac{n(a_1 + a_n)}{2}\label{E:arithmeticProgression}
\end{equation}
```

$$
a_n = a_1 + (n-1)r
$$
 and  $s_n = \frac{n(a_1 + a_n)}{2}$  (2.1)

+ Multiple aligned equations with align, align\* environments

```
\begin{align}
 \label{E:MaxwellEqs}
 \frac{\partial B}{\partial t} = - \nabla \times E - M \12pt\frac{\partial D}{\partial t} &=\phi_{-\rho} \nabla \times H - J \not\\end{align}
```

$$
\frac{\partial B}{\partial t} = -\nabla \times E - M \tag{2.2}
$$
\n
$$
\frac{\partial D}{\partial t} = \nabla \times H - J
$$

+ Column alignment with &, line break with  $\setminus$  or  $\setminus$  [12pt]

- + Suppression of equation numbers with \notag
- + Long equations spanning multiple lines with multline, multline\* environments

```
\begin{multline}
  f(x) = f(a) + \frac{x-a}{1!} f'(a) + \frac(x-a)^2}{2!} f''(a)+ \frac{(x-a)^3}{3!} f^{(3)}(a) + \frac{(x-a)^4}{4!} f^{(4)}(a)
              + \frac{(x-a)^5}{5!} f^{(5)}(a) + \\[12pt]
              + \frac{(x-a)^6}{6!} f^{(6)}(a) + \frac{(x-a)^7}{7!} f^{(7)}(a)
              + \dots + \frac{(x-a)^n}{n!} f^{(n)}(a) + \dots
  \label{E:TaylorSeries}
\end{multline}
```

$$
f(x) = f(a) + \frac{x-a}{1!}f'(a) + \frac{(x-a)^2}{2!}f''(a) + \frac{(x-a)^3}{3!}f^{(3)}(a) + \frac{(x-a)^4}{4!}f^{(4)}(a) + \frac{(x-a)^5}{5!}f^{(5)}(a) + \frac{(x-a)^6}{6!}f^{(6)}(a) + \frac{(x-a)^7}{7!}f^{(7)}(a) + \dots + \frac{(x-a)^n}{n!}f^{(n)}(a) + \dots
$$
 (2.3)

- + Control the line break with  $\setminus$  or  $\setminus$  [12pt]
- $+$  Comment equations with %
- + Label equations with \label{} command
- + Refer to equations with  $\equiv$  {} command

#### **2.5 User-Defined Commands**

- + Create custom commands with \newcommand{name}{command}
- + Commands must be defined in the document preamble
	- No arguments: \newcommand{\light}{c\_0} \light *c*<sup>0</sup>
	- One argument:  $\neq$   $\neq$   $\{ \vec{1} \{u_{\#1} \} \$   $\vec{n}$  *u<sub>n</sub>*
	- Two arguments:  $\neq$ command{ $\mathtt{2}$ {a\_{#1, #2}}  $\mathtt{i}{j}$  *a*<sub>*i,j*</sub>

#### **2.6 Exercises**

- 1. Start a new article and activate AMS packages amsmath, amssymb, amsthm.
- 2. Write Pythagorean theorem using in-line math mode  $\$ ...  $\$ and command \sqrt{}:

$$
c = \sqrt{a^2 + b^2}
$$

3. Write the freshman's dream equation using in-line math mode and not equals sign:

$$
(x+y)^n \neq x^n + y^n
$$

4. Write laws of sines, cosines and tangents using displayed math mode  $\langle [\ldots] \rangle$ :

$$
\frac{a}{\sin \alpha} = \frac{b}{\sin \beta} = \frac{c}{\sin \gamma} = 2R
$$

$$
a^2 = b^2 + c^2 - 2bc \cos \alpha
$$

$$
\frac{a+b}{a-b} = \frac{\tan \frac{1}{2}(\alpha + \beta)}{\tan \frac{1}{2}(\alpha - \beta)}
$$

5. Write formulae of the geometric progression using the equation environment:

$$
a_n = a_1 q^{n-1}
$$
 and  $s_n = \frac{a_1 (q^n - 1)}{q - 1}$  (2.4)

6. Give example of a sum of a geometric progression using the capital sigma notation:

$$
1 + \frac{1}{2} + \frac{1}{2^2} + \frac{1}{2^3} + \dots = \sum_{n=1}^{N} \frac{1}{2^n} = \frac{1}{1 - \frac{1}{2}} = 2
$$
 (2.5)

7. Write the sophomore's dream identities discovered by Johann Bernoulli in 1697 using the align environment. State approximate values of the identities up to the 10th digit:

$$
\int_{0}^{1} x^{-x} dx = \sum_{n=1}^{\infty} n^{-n} \approx 1.2912859970
$$
\n(2.6)

$$
\int_{0}^{1} x^{x} dx = \sum_{n=1}^{\infty} (-1)^{n+1} n^{-n} = -\sum_{n=1}^{\infty} (-n)^{-n} \approx 0.7834305107
$$
 (2.7)

8. Write the definition of Maclaurin series using the equation environment and the capital sigma notation:

$$
f(x) = f(0) + \sum_{n=1}^{N} \frac{x^n}{n!} f^{(n)}(0)
$$
 (2.8)

9. Write the definition of Maclaurin series using the multline environment. Create a custom command to write a single term of the series and show the first seven terms:

$$
f(x) = f(0) + \frac{x}{1!}f'(0) + \frac{x^2}{2!}f''(0) + \frac{x^3}{3!}f^{(3)}(0) + \frac{x^4}{4!}f^{(4)}(0) + \frac{x^5}{5!}f^{(5)}(0) + \frac{x^6}{6!}f^{(6)}(0) + \frac{x^7}{7!}f^{(7)}(0) + \dots + \frac{x^n}{n!}f^{(n)}(0) + \dots
$$
 (2.9)

10. Write a three by four matrix, apply the pmatrix or bmatrix environments for round or square brackets:

$$
M = \begin{pmatrix} m_{1,1} & m_{1,2} & m_{1,3} & m_{1,4} \\ m_{2,1} & m_{2,2} & m_{2,3} & m_{2,4} \\ m_{3,1} & m_{3,2} & m_{3,3} & m_{3,4} \end{pmatrix}
$$
 (2.10)

11. Give definition of the gradient in Cartesian coordinate system, use commands \nabla and \partial:

$$
\nabla U = \frac{\partial U}{\partial x}\,i + \frac{\partial U}{\partial y}\,j + \frac{\partial U}{\partial z}\,k\tag{2.11}
$$

### **2.7 Exercises for Independent Work on Advanced Mathematical Notation**

1. **Limit of a multivariable function.** Use amsmath package, limit operator \lim and command \substack{}. Apply the linebreak command \\ inside of the \substack{} in order to switch to the next line. Right directed arrow is typeset with a \rightarrow command.

$$
A = \lim_{\substack{x \to a \\ y \to b}} f(x, y). \tag{2.12}
$$

2. **Derivative of a single variable function.** Use command *\Delta to typeset a capital Greek* letter delta.

$$
f'(x) = \lim_{\Delta x \to 0} \frac{f(x + \Delta x) - f(x)}{\Delta x}.
$$
 (2.13)

3. **Number** e**.** Use command \infty to produce an infinity symbol. Automatic sizing of brackets is possible with a pair of commands \left( and \right). Italicised text in math-mode is accessible via a \textit{} command.

$$
\lim_{x \to \infty} \left( 1 + \frac{1}{x} \right)^x = e = 2.718282 \dots \quad (irrational number).
$$
\n(2.14)

4. **Euler's constant**  $C$ . Use operator  $\ln{\}$  to typeset a natural logarithm.

n

$$
\lim_{n \to \infty} \left( 1 + \frac{1}{2} + \frac{1}{3} + \dots + \frac{1}{n} - \ln n \right) = C = 0.577216\dots \quad (Euler's \; constant). \tag{2.15}
$$

5. **Duality map**  $F(x_0)$ . Use commands  $\{\,\}\$ ,  $\|$  and  $\$ ra as well as the manual sizing command  $\Big\}$ ig to typeset various brackets. A star might be produced with a  $\$ star command [\[5\]](#page-10-0).

$$
F(x_0) = \left\{ f_0 \in E^{\star}; \quad \|f_0\| = \|x_0\| \text{ and } \langle f_0, x_0 \rangle = \|x_0\|^2 \right\}.
$$
 (2.16)

6. **Gamma function.** Use command \Gamma to write a capital Greek letter gamma. Integral symbol is produced with the \int command. Apply cases environment of the amsmath package to create a definition of a piecewise function. Syntax inside of the cases environment is the same as in the tabular environment (symbols  $\&$  and  $\setminus\$ ). Text in math-mode is written inside of a \text{} command.

$$
\Gamma(x) \begin{cases}\n= \int_{0}^{\infty} e^{-t} t^{x-1} dt & \text{(Euler's integral)} \quad \text{only if} \quad x > 0, \\
= \lim_{n \to \infty} \frac{n! \, n^{x-1}}{x(x+1)(x+2)\dots(x+n-1)} & \text{for any} \quad x.\n\end{cases} \tag{2.17}
$$

7. **Newton's binom.** Use multline environment of the amsmath package and the linebreak command  $\setminus\setminus$  to split the formula at the appropriate place.

$$
(a+b)^n = a^n + na^{n-1}b + \frac{n(n-1)}{2!}a^{n-2}b^2 + \frac{n(n-1)(n-2)}{3!}a^{n-3}b^3 + \dots + \frac{n(n-1)\dots(n-m+1)}{m!}a^{n-m}b^m + \dots + nab^{n-1} + b^n.
$$
 (2.18)

8. **Bernoulli's numbers.** Plus/minus and minus/plus symbols are produced with the \pm and \mp commands in math-mode. Greek letter pi is written with a \pi command.

$$
1 - \frac{1}{2^{2k}} + \frac{1}{3^{2k}} - \frac{1}{4^{2k}} + \dots \pm \frac{1}{n^{2k}} + \dots = \frac{\pi^{2k} (2^{2k-1} - 1)}{(2k)!} B_k.
$$
 (2.19)

#### 9. **Euler's numbers**

$$
1 - \frac{1}{3^{2k+1}} + \frac{1}{5^{2k+1}} - \frac{1}{7^{2k+1}} + \dots \pm \frac{1}{(2n-1)^{2k+1}} + \dots = \frac{\pi^{2k+1}}{2^{2k+2}(2k)!} E_k.
$$
 (2.20)

10. **Stokes' formula.** Define two custom commands: one without arguments to typeset a differential over a given variable (d*x*) and another with two arguments to typeset a fraction of partial differentials  $\left(\frac{\partial Q}{\partial x}\right)$ *∂*2). Hamiltonian (nabla operator) is written with a \nab1a command and a cross product—with a \times command. Closed contour integral is given with an \oint command of the amsmath package and bold font face in math-mode is set with a \mathbf{} command. Use the align environment to write Stokes' formula in Cartesian coordinates and in vector form.

$$
\int\limits_K P \, dx + Q \, dy + R \, dz = \int\limits_S \left( \frac{\partial Q}{\partial x} - \frac{\partial P}{\partial y} \right) dx \, dy + \left( \frac{\partial R}{\partial y} - \frac{\partial Q}{\partial z} \right) dy \, dz + \left( \frac{\partial P}{\partial z} - \frac{\partial R}{\partial x} \right) dz \, dx, \tag{2.21}
$$

$$
\int_{\Sigma} \nabla \times \mathbf{V} \, \mathrm{d}S = \oint_{C} \mathbf{V} \, \mathrm{d} \mathbf{r}.\tag{2.22}
$$

11. Curl theorem applied to Maxwell's equations. Triple integral is written with **\iint com**mand and double closed surface integral with—\oiint. Matrices in square brackes are typeset with bmatrix environment, while commands \hat{} and \vec{} produce the accents required.

$$
\iiint\limits_V \nabla \times \left[ \frac{\vec{E}}{\vec{H}} \right] dV = \oiint\limits_S \left[ \frac{\hat{n} \times \vec{H}}{\hat{n} \times \vec{E}} \right] dS. \tag{2.23}
$$

#### 12. **Green's formula**

$$
\int\limits_K P \, dx + Q \, dy = \iint\limits_S \left( \frac{\partial Q}{\partial x} - \frac{\partial P}{\partial y} \right) dx \, dy. \tag{2.24}
$$

#### 13. **Green's theorems**

$$
\int_{\Sigma} U_1 \nabla U_2 \, \mathrm{d}S = \int_{\nu} (U_1 \Delta U_2 + \nabla U_1 \nabla U_2) \, \mathrm{d}v,\tag{2.25}
$$

$$
\int_{\Sigma} (U_1 \nabla U_2 - U_2 \nabla U_1) \, \mathrm{d}S = \int_{\nu} (U_1 \Delta U_2 - U_2 \Delta U_1) \, \mathrm{d}v,\tag{2.26}
$$

$$
\int_{\Sigma} \nabla U \, \mathrm{d}S = \int_{\nu} \Delta U \, \mathrm{d}v \quad (\text{for} \quad U_1 = 1). \tag{2.27}
$$

#### 14. **Ostrogradsky–Gauss' formula**

$$
\iiint\limits_V \left( \frac{\partial P}{\partial x} + \frac{\partial Q}{\partial y} + \frac{\partial R}{\partial z} \right) dV = \iint\limits_S P dy dz + Q dz dx + R dx dy,
$$
\n(2.28)

$$
\int_{\nu} \nabla \mathbf{V} \, \mathrm{d}\nu = \oint_{\Sigma} \mathbf{V} \, \mathrm{d}S. \tag{2.29}
$$

15. **Fresnel integrals.** Apply a custom command without arguments to typeset a differential over a given variable dx. Use commands \left( and \right) to create a pair of round brackets inside of the sine and cosine operators. Equivalents symbol ≡ is accessible via an \equiv command.

$$
C(u) + iS(u) = \int_{0}^{u} e^{i\pi x^{2}/2} dx = \int_{0}^{u} \cos\left(\frac{1}{2}\pi x^{2}\right) dx + i \int_{0}^{u} \sin\left(\frac{1}{2}\pi x^{2}\right) dx, \tag{2.30}
$$

where

$$
C(u) \equiv \int_{0}^{u} \cos\left(\frac{1}{2}\pi x^{2}\right) dx, \quad S(u) \equiv \int_{0}^{u} \sin\left(\frac{1}{2}\pi x^{2}\right) dx.
$$
 (2.31)

16. **Signum function**  $\star$  Use amsmath package and \DeclareMathOperator{\sgn}{sgn} command to define a signum operator sgn. Command \phantom{} is necessary to insert "phantom" spaces in front of numbers 0 and 1.

$$
y = sgn x, \quad y = \begin{cases} -1 & \text{if } x < 0, \\ 0 & \text{if } x = 0, \\ 1 & \text{if } x > 0. \end{cases}
$$
 (2.32)

17. **Independence of multivariable functions**  $\star u_1 = f_1(x_1, x_2, \ldots, x_n), \ldots, u_n = f_n(x_1, x_2, \ldots, x_n)$ Use vmatrix environment of the amsmath package to create a matrix with vertical bars. Partial differential is written with the \partial command. Equivalence and not equals symbols are produced with the commands \equiv and \neq. Define a custom command with two arguments to typeset a generic element of the matrix.

$$
\begin{vmatrix}\n\frac{\partial f_1}{\partial x_1} & \frac{\partial f_1}{\partial x_2} & \cdots & \frac{\partial f_1}{\partial x_n} \\
\frac{\partial f_2}{\partial x_1} & \frac{\partial f_2}{\partial x_2} & \cdots & \frac{\partial f_2}{\partial x_n} \\
\vdots & \vdots & \ddots & \vdots \\
\frac{\partial f_n}{\partial x_1} & \frac{\partial f_n}{\partial x_2} & \cdots & \frac{\partial f_n}{\partial x_n}\n\end{vmatrix} \equiv \frac{D(f_1, f_2, \dots, f_n)}{D(x_1, x_2, \dots, x_n)} \neq 0.
$$
\n(2.33)

18. General expression of a third order derivative via differentials  $\star$  Use commands \left [ and \right] to create a pair of square brackets, and environment vmatrix\* from the package mathtools to typeset matrix expressions. Specify an optional column alignment parameter [1] of the vmatrix\* environment as \begin{vmatrix\*}[1]. Define a custom command with one argument  $\dn$  to typeset a differential of a given order. Apply a negative spacing command \! to compress horizontal space in between the symbols  $\mathrm{d}^3$  and  $x$  to produce  $\mathrm{d}^3x$ .

$$
y''' = \left[ \left. \mathrm{d}x \left| \begin{array}{cc} \mathrm{d}x & \mathrm{d}y \\ \mathrm{d}^3x & \mathrm{d}^3y \end{array} \right| - 3 \left. \mathrm{d}^2x \left| \begin{array}{cc} \mathrm{d}x & \mathrm{d}y \\ \mathrm{d}^2x & \mathrm{d}^2y \end{array} \right| \right] : \mathrm{d}x^5. \tag{2.34}
$$

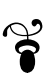

# **Bibliography**

- [1] M. Y. Vygodsky, *Reference on Higher Mathematics for Universities and Technical Universities*, 14th ed. 121099 Moscow, a/ya 920: OOO "Bolshaya Medveditsa", AOZT "Vek", Aug. 20, 1997, (in Russian).
- [2] I. N. Bronstein and K. A. Semendiaev, *Reference on Mathematics for Engineers and Students of Technical Universities*, 15th ed., A. Z. Ryvkin, S. N. Akhlamov, and O. A. Sigal, Eds. 117071 Moscow B-71, Lenin Prospect 15: "Physical–Mathematical Literature" RAN, Mar. 3, 1998, (in Russian).
- [3] A. Taflove, Ed., *Advances in Computational Electrodynamics: The Finite-Difference Time-Domain Method*, ser. Artech House antenna library. 685 Canton Street, Norwood, MA 02062: Artech House, Inc., 1998.
- [4] (2012, Apr. 16) LTEX Wikibook. [Online]. Available:<http://www.wikibooks.org>
- <span id="page-10-0"></span>[5] H. Brezis, *Functional Analysis, Sobolev Spaces and Partial Differential Equations*. 233 Spring Street, New York, NY, 10013, USA: Springer Science+Business Media LLC, 2010.